Adobe Photoshop CS4 keygen only For Windows

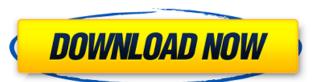

# Adobe Photoshop CS4 Crack + Registration Code

Using the rotate tool When you need to rotate an image, use the Rotate command. Choose Layer from the tool's drop-down menu and then select Rotate from the select Rotate from the select Rotate from the select Rotate from the select Rotate from the select Rotate from the select Rotate from the select Rotate from the Layers. Click OK and then select any layers (shown in Figure 10-9) that you want to rotate from the Layers dialog box that appears. In the Rotate dialog box, the top two fields are the same. The first field tells you if you need to flatten the image, as shown in Figure 10-10. On the X axis, click the number next to the +/-Rotate

### Adobe Photoshop CS4 [Win/Mac]

Photoshop is one of the most popular graphics editing tools in the world. Its users are mainly graphic designers, photographers, web designers, and journalists. Photoshop has had a large influence on the way the world creates and uses its many different types of media. Photoshop is a complex tool to learn. With Photoshop Elements, it is a much simpler application to use. It allows users to edit photos, create beautiful websites and perform other common tasks. There are three different Photoshop Elements for Mac and Photoshop Elements for iOS. Learning Photoshop Elements from the beginning can be a good way to learn the basics of Photoshop. Photoshop Elements is a powerful graphics program that is easy to learn. Below is a quick summary of its features. Editing Photos Photoshop Elements comes with lots of Photo Editing tools that can be used to improve your photos. These tools can include: Adjust the lighting and contrast in an image remove red eye, white balance a photo add special effects to a photo correct red eye and correct a sunset photo Make Transfers Photoshop Elements is able to create professional-grade prints from your scanned images. It has a feature called "Smart Print" that allows the images to be printed at their highest quality possible. Create Websites Photoshop Elements can be used to create high-quality websites. It contains a web page creator, a design tool and a collage tool. A web page creator makes it easy to create a website. In the Design tool, you can choose from thousands of web page backgrounds. You can also import images, create text and use other elements to make your page unique. In the Collage tool, you can choose from thousands of high-resolution textures and make a beautiful collage from them. The collage tool can help you create a poster, a social memory as elements is an emotion creator. You can customize an emoji by using different emojis, speech bubbles, fonts, and colors. Create Eye Catching Memes Use Photoshop Elements to create Memes You can use the meme generator to crea

### **Adobe Photoshop CS4**

A Philadelphia police officer was found not-guilty today in the fatal shooting of a father who was returning home from the store with his family. Officer Richard Haste was acquitted in the 2010 shooting death of 26-year-old Ronald Wilson. The jury in the case deliberated for less than two hours before finding Haste not guilty of all charges, including involuntary manslaughter and first-degree murder. "I hope the families can get on with life," Judge Kathryn Nevins said as she dismissed the jury. "The jury found two credible witnesses more reliable than the police testimony," said Ronald Wilson's family attorney, Rolando Garcia. "Haste shot an unarmed father. We are satisfied there is no place for the police in our neighborhoods." Haste's attorney, Joseph Frolik, said his client "is a very good and capable police officer who was not indicted for murder in a very traumatic and terrible event." "He will now be able to get back to his career and serve the citizens of Philadelphia with the respect that they deserve," Frolik said. Ronald Wilson Sr. was shot in the thigh and shoulder after being called over to the police line at a store near his 28th Street home. He was charged with a guine rail, and serve the citizens of Philadelphia with the respect that they deserve," Frolik said he shot in the thigh and shoulder after being called over to the police line at a store near his 28th Street home. He was charged with a guine rail, and serve the citizens of Philadelphia with the respect that they deserve, "Frolik said Ronald Wilson Sr. was shot in the thigh and shoulder after being called over to the police line at a store near his 28th Street home. He was charged with a guine rail, and serve the citizens of Philadelphia with the respect that they deserve, "Frolik said Ronald Wilson Sr. was shot in the thigh and shoulder after being called over to the police line at a store near his 28th Street home. He was charged with a guine rail, and serve the citizens of Philadelphia with the respect that they have a store near his

## What's New In?

Q: How to search for a number? I want to know how to find a number in a string and then perform some action on that number. For instance if I had the string "3601 is a number" and I wanted to use find() to find this number then I wanted to use find() to find this number then I wanted to save that number as a variable, setCards, and then print it on screen. I'm thinking something like this: a = input("3601 is a number") setCards = a.find('3') # a = a[c:c+7] print a #!/bin/sh # # Copyright (c) 2020 Wildbit Inc. # All rights reserved. # # This code is free software; you can redistribute it and/or modify # it under the terms of the GNU General Public License as published by # the Free Software Foundation; either version 3 or later. # Checks for relevant tags for the given zone. # # The message is returned if one or more tag set are missing or incomplete. TAGS=`get\_tags.sh \$ZONE\_NAME 2>/dev/null` if [-z "\$TAGS"]; then echo "No active tags found in your Wildbit cloud!" exit 1 fi if! grep "^\_cgroup\_enable\_\$ZONE\_NAME" \$TAGS > /dev/null; then echo "You should enable the \${ZONE\_NAME} CRITICAL tag in your Wildbit cloud." exit 1 fi if! grep "^\_discard\_change\_cgroup" \$TAGS > /dev/null; then echo "You should add a \${ZONE\_NAME} DISCAR\_CHANGE\_CGROUP tag." exit 1 fi if! grep "^\_discard\_change\_cgroup" \$TAGS > /dev/null; then echo "You should add a \${ZONE\_NAME} DISCAR\_CHANGE\_CGROUP tag." exit 1 fi if! grep "^\_discard\_change\_cgroup" \$TAGS > /dev/null; then echo "You should add a \${ZONE\_NAME} DISCAR\_CHANGE\_CGROUP tag." exit 1 fi if! grep "^\_discard\_change\_cgroup" \$TAGS > /dev/null; then echo "You should add a \${ZONE\_NAME} DISCAR\_CHANGE\_CGROUP tag." exit 1 fi if! grep "^\_discard\_change\_cgroup" \$TAGS > /dev/null; then echo "You should add a \${ZONE\_NAME} DISCAR\_CHANGE\_CGROUP tag."

# **System Requirements:**

•Windows 8.1 or later •Intel Core i5 •8GB RAM •512MB VRAM •1GB GPU •DirectX 11 •HDD 160GB •Broadcom Chipset •Haven't updated recently •High ISO •Limit camera resolution •Fully maximize settings •Windows-7 compatible. •Low FPS •Black screen If you are using Windows Vista, please see the instructions below: Step 3

#### Related links:

https://kmtu82.org/adobe-photoshop-cc-2019-version-20-serial-number-product-key-full/ https://socialspace.ams3.digitaloceanspaces.com/upload/files/2022/07/3dGCAFeiZImjNhciaV6s\_05\_c3d0f2436031d698dd676947dd854dd8\_file.pdf

http://wellnessfoodnet.com/photoshop-cs3-install-crack-3264bit/ https://www.nchsaa.org/system/files/webform/barccla635.pdf

http://thetruckerbook.com/2022/07/05/adobe-photoshop-2021-version-22-4-2-hack-license-code-keygen-download/

https://mentorthis.s3.amazonaws.com/upload/files/2022/07/YyPG5YmdRCDcIRnb1xqn\_05\_c3d0f2436031d698dd676947dd854dd8\_file.pdf https://www.artec3d.com/it/system/files/webform/business\_development/sydnimen233.pdf

https://elolist.com/wp-content/uploads/2022/07/Photoshop\_2022\_Version\_231\_Serial\_Number\_\_.pdf
https://almet-sale.ru/wp-content/uploads/2022/07/photoshop\_2021\_version\_2242.pdf
https://npcfmc.com/photoshop-2020-version-21-product-key-and-xforce-keygen-for-pc/
https://rsmerchantservices.com/adobe-photoshop-2021-version-22-0-0-serial-number-and-product-key-crack-with-key-free-download-updated-2022/ https://crawfordnicole.wixsite.com/odartorco/post/adobe-photoshop-2022-free

https://recreovirales.com/adobe-photoshop-2021-version-22-4-2-with-product-key-3264bit/

https://bridgeway-academy.com/system/files/webform/resumes/adobe-photoshop-express.pdf https://www.eurofiveconseil.com/wp-content/uploads/2022/07/elinbeny.pdf

https://www.novilinguists.com/sites/default/files/webform/wakeunyt550.pdf

http://vietditru.org/advert/photoshop-2021-version-22-1-0-win-mac/

https://www.town.princeton.ma.us/sites/g/files/vyhlif4891/f/uploads/town\_plan\_summary.pdf

https://cefcredit.com/wp-content/uploads/2022/07/berorun.pdf https://liquidonetransfer.com.mx/?p=37641

https://kaushalmati.com/adobe-photoshop-2021-version-22-2-mem-patch-mac-win/http://www.benningtonfol.org/photoshop-full-license-free-download-latest-2022/

https://estudandoabiblia.top/wp-content/uploads/2022/07/Adobe\_Photoshop\_2021\_Version\_224.pdf

https://riosessions.com/web/photoshop-2022-version-23-0-1-keygenerator-product-key/4013/ http://www.expo15online.com/advert/adobe-photoshop-2021-version-22-4-1-hack-patch-free-registration-code-free-download/

https://bodhibliss.org/photoshop-2022-version-23-4-1-with-license-key-activation-code-with-keygen-free-download/ https://luxvideo.tv/2022/07/05/photoshop-2021-version-22-3-1-keygen-crack-setup-free-download/ https://trello.com/c/VtoQYxki/30-adobe-photoshop-2021-version-2241-full-license-free-license-key-download-for-pc-latest

https://kuofficial.com/archives/12807

https://arlingtonliquorpackagestore.com/photoshop-cs4-product-key-and-xforce-keygen-free-for-windows/